## UCAS "apply" ONLINE APPLICATION PROCEDURE 2020 – 2021

## GETTING STARTED

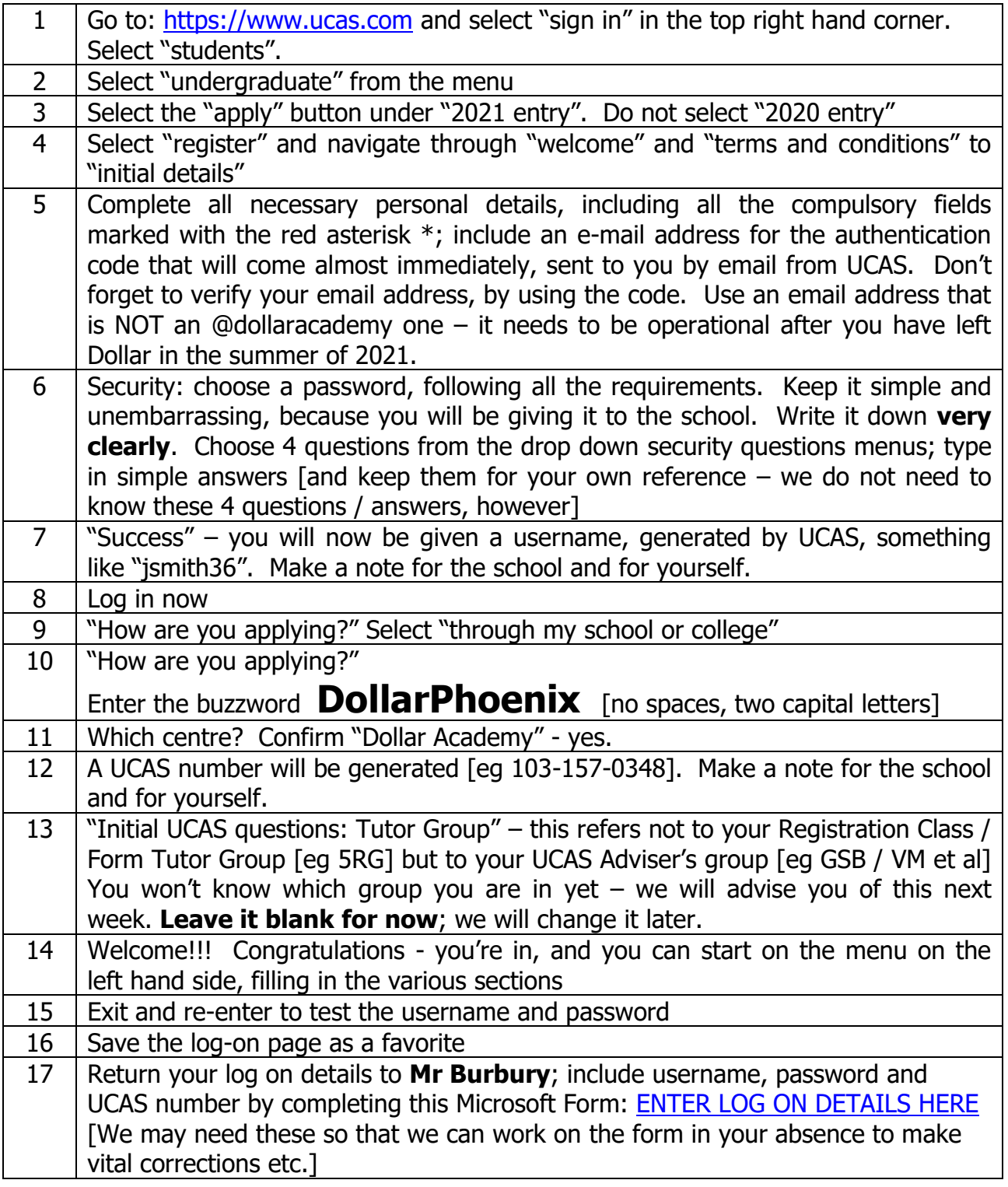

## REMEMBER

- KEEP IN TOUCH WITH YOUR UCAS ADVISER
- TALK THINGS THROUGH EARLY ON; ASK IF YOU'RE NOT SURE
- DON'T LEAVE THINGS TO THE LAST MOMENT
- SAVE AS YOU GO ON THROUGH THE UCAS FORM AND LOG OFF